## **オンライン懇親会&ポスター発表のイメージ**

## ネットワーキングRoom

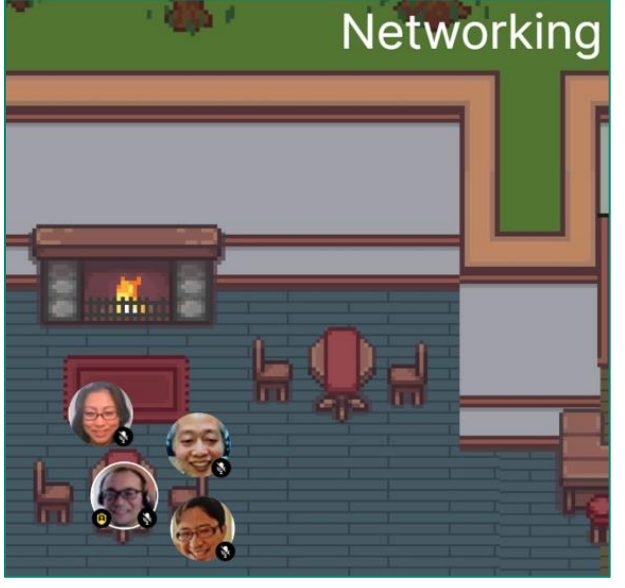

・自分のアイコンを移動して、話したい人を見つけて一緒に会話 (近くにいる時だけ互いの声が聞こえます) ・参加者は画面右のリストから発見可能 ・アイコンはカメラ動画 (もしくは画像) poster Abstract room 0/50 ・興味のあるポスターのRoomに移動してディスカッション

## ポスターアブストラクトRoom

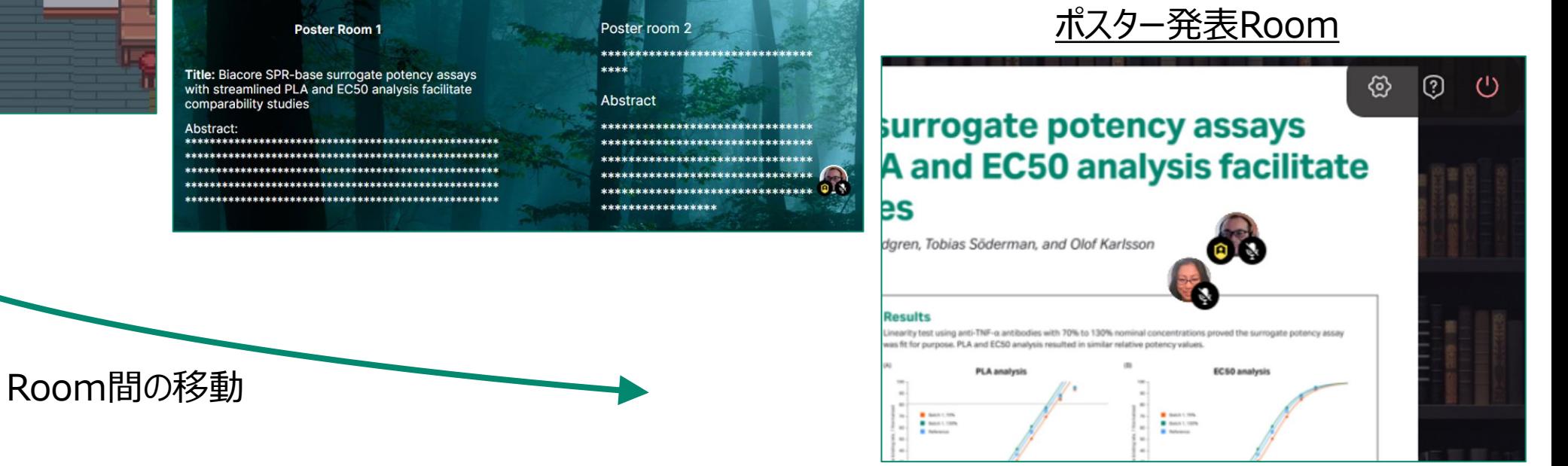

Roomと参加者リスト

Tomoya Mitani (you)

 $\bullet$  main room 4/50

Takata, Gen

Koinuma, Masami

Watanabe, Kumiko

poster room 1 0/50